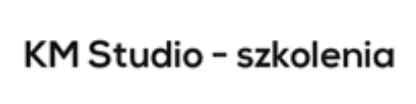

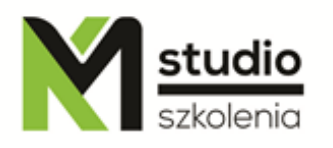

# *"Adobe InDesign – typesetting and publication – basic operations"*

## *Course description:*

Training InDesign basic operations is addressed to people who want to get to know the world of typesetting DTP, it is for graphic designers, designers, advertisements specialists, creative department employees, editors and people who have previously worked with Adobe PageMaker or Quark XPress.

During the training we will mainly discuss in detail the issues related to working with text, from simple formatting through advanced typesetting and publication to creating layouts. During the course we will also talk through the graphic and artistic capabilities of the program, which form its large part.

## *Training Adobe InDesign, basic operations – skills acquired during the training:*

- o gaining the knowledge in the area of design, typesetting, and publication in Adobe InDesign
- o learning graphic design methods that will let you make your business projects more efficient in less time and without the costly involvement of external design agencies
- o getting the ability to create some graphics including vector elements, raster and text
- o getting familiar with graphics formats and using them
- o ability to create simple designs connected with text typesetting
- o ability to modify and improve existing designs
- o basic typesetting skills and working with text

## *Training program:*

**1.** The specificity of typesetting What is the typesetting of the text, software types, hardware platforms Programs technical requirements to typesetting

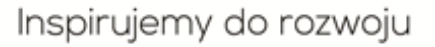

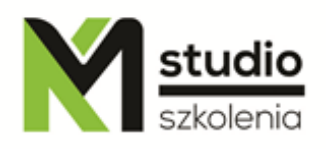

## **2. Getting to know the user interface**

Running the program Workspace Creating a new document Page setting and margins size Rulers and auxiliary lines Saving a file

## **3. Work tools in Adobe InDesign**

Tool palette Text frames Graphic frames Selection tool Direct selection tool Text tool Creating lines and transformations Modifying frames Free modification of frames using the Selection tool Modifying frames by means of properties bar Inserting text into a frame Linking text frames (linking)

#### **4**. **Graphic elements**

Working with graphics Inserting graphics Borders The basis of text wrapping

## **5. Working with colour**

Working with colours Colour swatches Defining and changing colours

#### **6. Working with text**

Working with fonts (different types of fonts) Formatting characters Type styles Type style size Highlighting text Colours and text saturation Kerning and tracking Changing the base line of the character Formatting paragraphs Interline

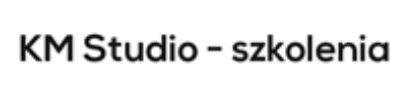

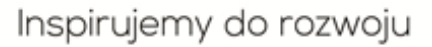

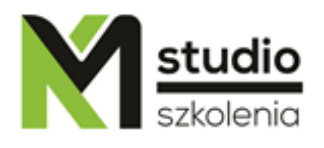

Alignment Distance between paragraphs Paragraph indents Tabs Inline text The baseline grid (register) and snap

## **7. Working with multi-page documents**

Getting familiar with workspace Importing text Page palette (layout) Inserting, swapping and deleting pages Single and multi-column documents Working with styles

#### *Methodology:*

- PowerPoint mini lectures
- working on computers (each participant works on a separate computer)

# *Organizational information:*

Number of training hours: 14 Time of training 9:15-16:15 Place of training: Łódź, Piotrkowska 125 – KM Studio - trainings